#### ADMINISTRACIÓN FEDERAL DE INGRESOS PÚBLICOS

#### Resolución General 3827

Procedimiento. Ley N° 11.683. Texto ordenado en 1998 y sus modificaciones. Régimen de Facilidades de Pago. Requisitos, Formas, Plazos y demás condiciones.

Bs. As., 05/02/2016 (BO. 10/02/2016)

# ANEXO I (Artículo 21) NOTAS ACLARATORIAS Y CITAS DE TEXTOS LEGALES

Artículo 5°.

(5.1.) En caso de inicio de actividades con una antelación menor a DOCE (12) meses contados desde la fecha de consolidación del plan, para la determinación del monto de ingresos anuales se considerará la suma de los importes que surjan de las declaraciones juradas presentadas en el período de actividad que corresponde. Artículo 7°.

(7.1.) Para utilizar el sistema informático denominado "MIS FACILIDADES", se deberá acceder al sitio "web" de este Organismo (http://www.afip.gob.ar) e ingresar —además de la Clave Única de Identificación Tributaria (C.U.I.T.)— la "Clave Fiscal" otorgada por esta Administración Federal.

El ingreso de la "Clave Fiscal" permitirá al contribuyente y/o responsable autenticar su identidad.

Los sujetos que no posean la aludida "Clave Fiscal" deberán gestionarla de acuerdo con las disposiciones de la Resolución General N° 3.713.

La información transferida tendrá el carácter de declaración jurada y su validez quedará sujeta a la verificación de la veracidad de los datos ingresados por el contribuyente y/o responsable.

(7.2.) Los datos informados con relación al tipo de cuenta y/o al banco donde se encuentra radicada la misma podrán ser modificados por el contribuyente y/o responsable.

A los fines de proporcionar la nueva Clave Bancaria Uniforme (C.B.U.), se deberá acceder al servicio "Mis facilidades". Dicho cambio deberá ser informado a la entidad bancaria correspondiente, a fin de evitar inconvenientes con los futuros débitos. La sustitución de la citada clave tendrá efectos a partir del primer día hábil del mes inmediato siguiente, inclusive, al mes en que se ingresó la novedad en el sistema, para el débito de las cuotas.

Cuando coexistan DOS (2) o más planes de un mismo contribuyente y/o responsable y éste desee utilizar diferentes cuentas de un mismo banco para que se efectúe el débito de las cuotas respectivas, tal circunstancia deberá ser previamente acordada por el responsable con la entidad bancaria. De igual manera deberá proceder en caso de modificar el número de cuenta por otro correspondiente a una cuenta de la misma entidad.

(7.3.) La línea de teléfono celular deberá encontrarse radicada en la República Argentina. Al servicio "e-Ventanilla" se accederá con la "Clave Fiscal" del contribuyente o responsable.

(7.4.) Una vez finalizada la transmisión electrónica del detalle de los conceptos e importes de las deudas y el plan solicitado, el sistema emitirá el respectivo acuse de recibo de la presentación realizada.

Artículo 16.

(16.1.) El importe resultará de dividir el monto total del honorario por DOCE (12). Si el monto resultante de cada cuota determinada resulta inferior a QUINIENTOS PESOS (\$500.-), se reducirá el número de ellas hasta alcanzar la suma indicada.

(16.2.) Conforme a lo previsto en el octavo artículo incorporado a continuación del Artículo 62 del Decreto N° 1.397 del 12 de junio de 1979 y sus modificaciones, por el Decreto N° 65 del 31 de enero de 2005.

### ANEXO II (Artículo 5°)

### CANTIDAD DE CUOTAS - TASAS DE INTERÉS DE FINANCIAMIENTO

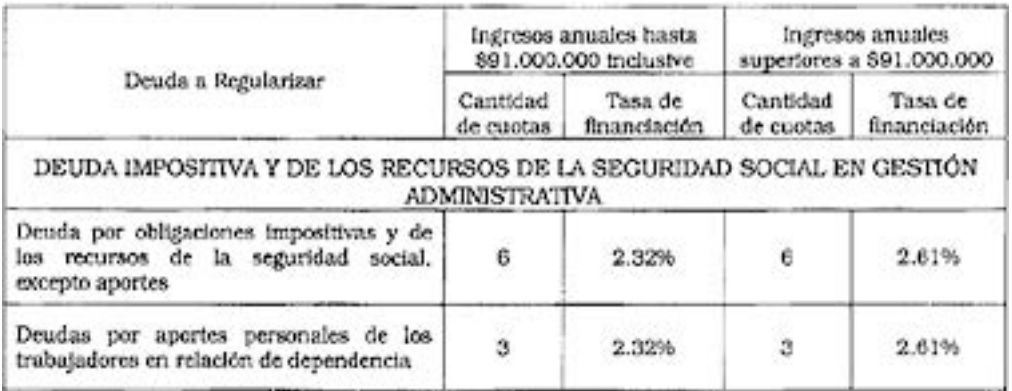

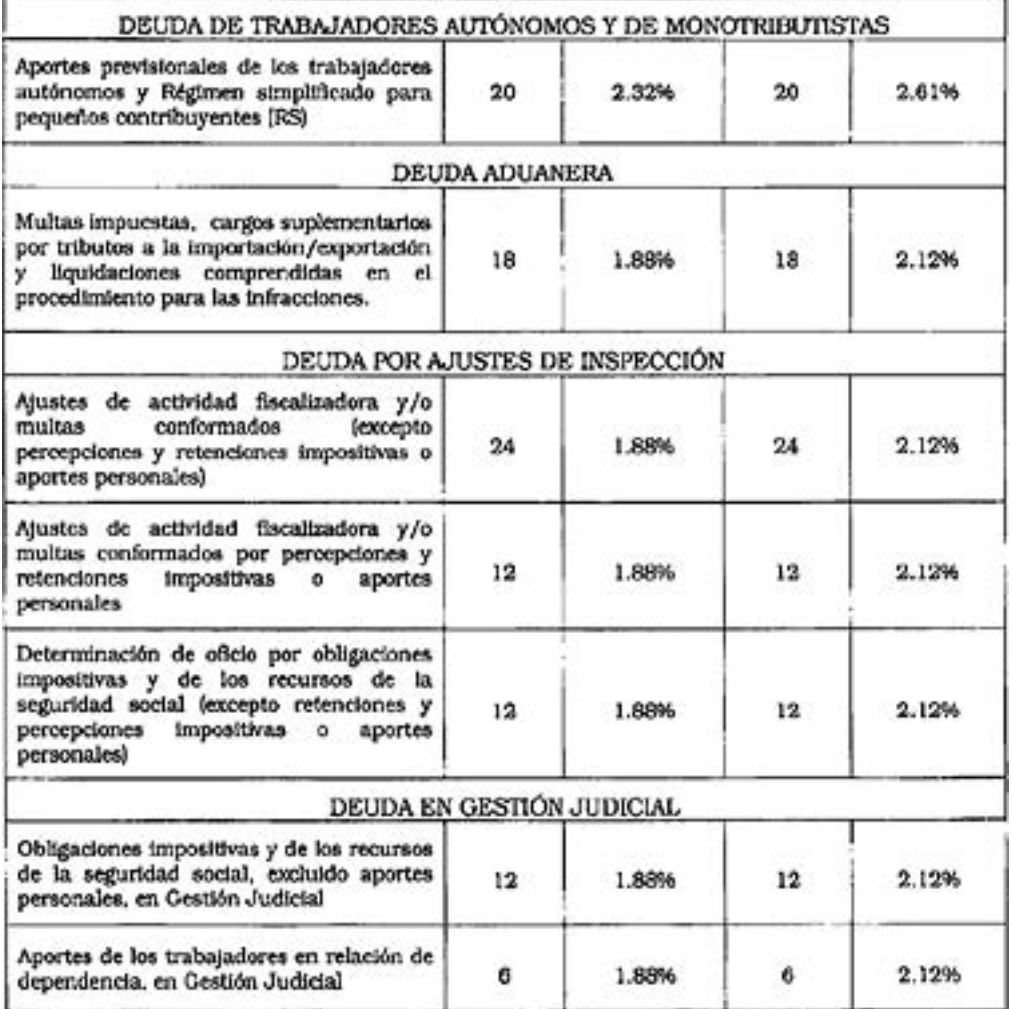

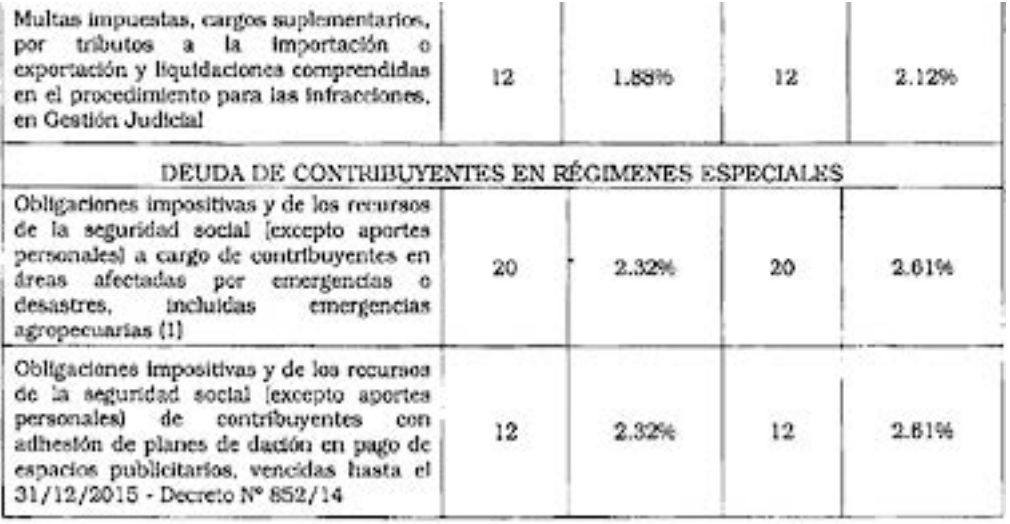

(1) Corresponde a sujetos alcanzados por la Ley N° 26.509 y la Resolución General N° 2.723 referidos a emergencia agropecuaria, como también a los responsables contemplados en normas emitidas por esta Administración Federal en donde se

otorguen plazos especiales de cumplimiento de obligaciones, en el marco de situaciones de emergencia y/o desastre.

Se considerarán comprendidas en este grupo las siguientes obligaciones:

a) Vencidas al 31 de enero de 2016, inclusive, independientemente de los períodos fiscales comprendidos en las normas a través de las cuales se establecieron plazos especiales para su cancelación.

b) Vencidas con posterioridad al 31 de enero de 2016, incluyendo todos los períodos fiscales comprendidos hasta la finalización de los plazos especiales para la cancelación que se establezcan en las normas respectivas.

# ANEXO III (Artículo 5°)

### DETERMINACIÓN DE LAS CUOTAS

El monto de las cuotas a ingresar, que serán mensuales, iguales y consecutivas se calculará aplicando la siguiente fórmula:

 $C = D. (1 + i)$ <sup>n</sup>. i

 $(1 + i)^{n-1}$ 

#### Donde:

"C" es el importe de la cuota a pagar al vencimiento (día 16 del mes siguiente a la consolidación del plan o cuota anterior).

"D" es el monto total de la deuda consolidada del plan.

"i" es la tasa de interés mensual de financiamiento.

"n" es la cantidad de cuotas que comprende el plan.

# ANEXO IV (Artículo 7°)

#### SISTEMA INFORMÁTICO "MIS FACILIDADES"

### CARACTERÍSTICAS, FUNCIONES Y ASPECTOS TÉCNICOS PARA SU USO

Este proceso informático permitirá informar las obligaciones aduaneras, impositivas y de los recursos de la seguridad social, y determinar el monto total consolidado, por cada uno de estos conceptos, por el que se solicitará un plan de facilidades de pago. Una vez obtenido el importe adeudado, el sistema calculará las cuotas a cancelar, para luego transmitirlo electrónicamente a efectos que se registre la adhesión al presente régimen.

La veracidad de los datos que se consignen en el plan confeccionado será de exclusiva responsabilidad del contribuyente.

1. Descripción general del sistema

El sistema permitirá informar el detalle de cada una de las obligaciones adeudadas que

puedan regularizarse por el presente régimen, así como indicar la cantidad de cuotas en que se realizará su cancelación.

Indicada tal cantidad, el sistema calculará el valor de las cuotas. Además, generará los siguientes papeles de trabajo:

a) Detalle de las obligaciones que se pretenden regularizar.

b) Detalle de las cuotas.

c) Detalle de imputación de cuotas.

También generará el formulario de declaración jurada, que contendrá un resumen del total adeudado.

2. Requerimiento de "hardware" y "software"

El usuario deberá contar con una conexión de "Internet" a través de cualquier medio (telefónico, satelital, fibra óptica, cable módem o inalámbrica) con su correspondiente equipamiento de enlace y transmisión digital.

Asimismo, deberá disponer de un navegador (Browser) "Internet Explorer" o similar para leer e interpretar páginas en formatos compatibles.

3. Metodología para ingresar el detalle de las obligaciones adeudadas

El sistema requerirá en forma obligatoria la carga de los siguientes datos:

a) Fecha de consolidación.

b) Tipo de deuda a regularizar: impositiva, previsional o aduanera.

c) Clave Bancaria Uniforme (C.B.U.) en la que se debitarán cada una de las cuotas.

d) Número de teléfono de la persona debidamente autorizada, número de teléfono celular, compañía que presta el servicio y dirección de correo electrónico.

Una vez ingresados esos datos, el usuario deberá indicar uno a uno los conceptos a incluir en el plan y los pagos imputados a esa deuda.

Con esa información el sistema determinará la deuda a regularizar, y requerirá al usuario que indique la cantidad de cuotas en las que cancelará el total consolidado, para posteriormente liquidar la primera cuota y las siguientes.

De tratarse de multas y tributos a la importación o exportación, sus intereses y actualizaciones, comprendidos en cargos suplementarios o en el procedimiento para las infracciones (autodeclaración):

1. El contribuyente efectuará una declaración previa al ingreso al sistema "MIS FACILIDADES" en el que registrará el plan. A tal fin, deberá acceder con "Clave Fiscal" al servicio "Deudas Aduaneras", e ingresar los datos que el sistema requiera, a efectos de la determinación de la deuda y de la generación automática de una liquidación manual. Para ello, el sistema solicitará —entre otros datos— el número de Liquidación Malvina Anticipada motivo "CSUP - Cargos suplementarios con ingreso al SIFIAD", "CSUM Cargos suplementarios manuales", o "CONT - Multas por cargos de origen

contencioso", registradas previamente por el servicio aduanero.

Cuando se trate de deuda aduanera correspondiente a planes de facilidades caducos

no presentados en los términos de esta resolución general, el servicio aduanero deberá reliquidar y registrar la Liquidación Malvina Anticipada, motivo "CSUP-Cargos suplementarios con ingreso al SIFIAD", "CSUM-Cargos suplementarios manuales" o "CONT - Multas por cargos de origen contencioso" considerando los pagos efectuados en los planes de facilidades de pago caducos.

2. Ingresará a la aplicación "web" "MIS FACILIDADES" a efectos que pueda seleccionar la deuda e incluirla en un plan de facilidades.

3. Transmitirá electrónicamente la información de la deuda que se desea regularizar. 4. Como constancia de la presentación el sistema emitirá el acuse de recibo correspondiente.

### ANEXO V (Artículo 10)

# A - DÉBITO DIRECTO

1. OPERATORIA RELACIONADA CON LOS DÉBITOS

El débito directo en cuenta corriente o caja de ahorro preexistente del contribuyente y/o responsable o, en su caso, en "Caja de Ahorro Fiscal" o "Cuenta Corriente Especial Fiscal", del Banco de la Nación Argentina, se efectuará por el importe total de la cuota bajo la denominación "Resolución General N 3827, el día 16 de cada mes.

En caso que a la fecha de vencimiento general fijada en el párrafo anterior no se hubiera podido efectuar el débito en la cuenta bancaria para la cancelación de la respectiva cuota, se procederá a realizar un nuevo débito directo de la cuenta corriente o caja de ahorro el día 26 del mismo mes.

Las cuotas que no hubieran sido debitadas en la oportunidad indicada en el párrafo precedente, así como sus intereses resarcitorios, se debitarán el día 12 del mes inmediato siguiente, siempre que el contribuyente hubiera solicitado la rehabilitación de las mismas.

Por consiguiente, deberá estar disponible en la cuenta bancaria desde la cero hora de las fechas mencionadas, el importe necesario para cancelar la cuota que vence y, en su caso, la correspondiente a los intereses resarcitorios.

Cuando los días de vencimiento fijados para el cobro de las cuotas coincidan con días feriados o inhábiles se trasladarán al primer día hábil inmediato siguiente. De tratarse de un día feriado local, el débito de las cuotas se efectuará dentro de los TRES (3) días hábiles posteriores a la fecha de vencimiento original.

Asimismo, en caso de coincidir con el vencimiento de la cuota o mensualidad de otro plan de facilidades de pago vigente y no existan fondos suficientes para la cancelación de la totalidad de las obligaciones, esta Administración Federal no establecerá prioridad alguna para el cobro de ninguna de ellas.

#### 2. COMPROBANTE DE PAGO

Será considerada como constancia válida el resumen emitido por la respectiva institución financiera y el importe de la cuota, así como la impresión con todos los datos de la obligación y del pago que emitirá el sistema informático habilitado por este Organismo.

#### B - CAJA DE AHORRO FISCAL O CUENTA CORRIENTE ESPECIAL FISCAL

Los contribuyentes y/o responsables interesados en utilizar la modalidad de pago Débito Directo en Caja de Ahorro Fiscal o Cuenta Corriente Especial Fiscal deberán solicitar en el Banco de la Nación Argentina, en cualquier sucursal o en la casa central, la apertura de una "Caja de Ahorro Fiscal" o "Cuenta Corriente Especial Fiscal". Para la apertura de la citada caja de ahorro o cuenta corriente se deberá presentar, en la sucursal del mencionado banco, la constancia de acreditación de inscripción ante esta Administración Federal.

1. CARACTERÍSTICAS DE LA "CAJA DE AHORRO FISCAL" O "CUENTA CORRIENTE ESPECIAL FISCAL"

El Banco de la Nación Argentina pactará con el contribuyente y/o responsable las condiciones de utilización de la "Caja de Ahorro Fiscal" o de la "Cuenta Corriente Especial Fiscal", en base a las normas del Banco Central de la República Argentina (B.C.R.A.) vigentes para ello, excepto en lo relativo a los costos que a continuación se detallan, que serán sin cargo para el titular:

a) Costo de apertura y mantenimiento mensual.

b) Provisión de una tarjeta de débito al primer titular de la cuenta.

c) Emisión de resumen de cuenta, como mínimo en forma trimestral.

d) Operaciones de depósitos y extracciones.

e) Operaciones de débito automático para pagos de impuestos, recursos de la seguridad social y demás tributos recaudados por esta Administración Federal.

En las condiciones de apertura a pactar con el contribuyente y/o responsable, el Banco de la Nación Argentina deberá además tener en cuenta lo siguiente:

1.1. Depósito inicial: para la apertura de la "Caja de Ahorro Fiscal" o "Cuenta Corriente Especial Fiscal", no podrá exigir al titular de la cuenta que deposite un importe inicial. 1.2. Otros titulares: podrá convenir con el contribuyente y/o responsable la inclusión de un segundo titular por él designado.

1.3. Moneda: en "pesos".

1.4. Utilización de la "Caja de Ahorro Fiscal" o "Cuenta Corriente Especial Fiscal": el contribuyente y/o responsable podrá utilizar estas cuentas bancarias para efectuar cualquiera de las operaciones previstas en las comunicaciones del Banco Central de la República Argentina (B.C.R.A.), lo cual significa que su uso no estará restringido a los débitos o créditos que ordene esta Administración Federal.

# 2. OPERATORIA RELACIONADA CON LOS DÉBITOS Y COMPROBANTE DE PAGO

Respecto de la operatoria relacionada con los débitos y el comprobante de pago, será de aplicación lo establecido en el Apartado A precedente.